# **Análise de Impacto Especificação II**

**Cliente: SESI DN**

**TOTVS** 

**Data: 15/06/2016**

**Projeto: FS007533 - Integração TOTVS Educacional com Portal SESI Educação**

**Solicitado Por: Izabel Cristina Alves de Sousa/Vitor Carulla**

## **1. Síntese**

Esse documento detalha alterações solicitadas no escopo do projeto na fase de **Especificação** e deve ser analisado em conjunto com o Detalhamento Funcional do mesmo e demais Análises de Impacto já elaboradas.

## **2. Solicitações de Alterações**

- I. Alteração -Req. 05 Job Server de integração (Log da integração)
- II. Alteração -Req. 05.01 Integração de Alunos (e responsáveis pelos alunos)
- III. Alteração -Req. 05.02– Integração de Professores
- IV. Alteração -Req. 05.03– Integração de Funcionários

# **3. Impacto das Alterações no Projeto**

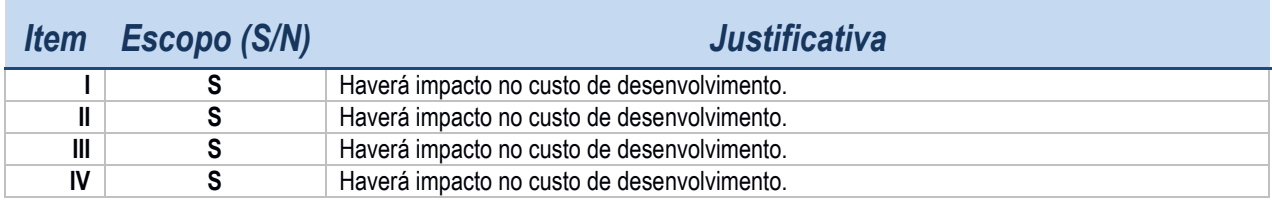

Todos os itens listados como não pertencentes ao escopo não serão tratados neste projeto e deverão fazer parte de proposta comercial complementar caso seja do interesse do cliente.

Impacto no cronograma do projeto: não haverá impacto.

Impacto no prazo do projeto: não haverá impacto.

Impacto no risco do projeto: não haverá impacto.

෧

 $\ddot{\circ}$ 

Fábrica de Software – Unidade Belo Horizonte

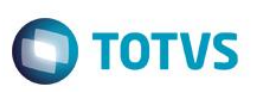

### **I. Alteração - Req. 05 – JobServer de integração (Log da integração)**

A visão de Log do processamento permite que o usuário visualize dados em um mesmo nível de ensino, sem validar a filial. Foi identificado que a análise do log deverá ser feita de forma centralizada por unidade, ou seja, um usuário com perfil específico poderá visualizar Log de todas as filiais (independentemente do nível de ensino) a que tiver acesso e acionar as secretarias de cada unidade para solucionar os erros. Essa alteração visa permitir que determinados usuários tenham acesso a Log de várias filiais/níveis de ensino em uma mesma tela, sem a necessidade de alterar o contexto e por outro lado limitar, para outros usuários de unidades (secretaria), acesso apenas ao log de sua unidade.

Será alterado o método ReadView para exibir para o usuário apenas os registros que pertençam às filiais/níveis de ensino a que ele tiver acesso (SUSUARIOFILIAL).

Quando um usuário tiver acesso a mais de uma filial, ao acessar a tela de log ele visualizará os logs das filiais que ele tem acesso independentemente da filial do contexto atual.

### **II. Alteração - Req. 05.02 – Integração de Alunos (e responsáveis pelos alunos)**

Nas unidades do Paraná são utilizadas as Oficinas que fazem parte do módulo customizado de Oficinas – SGO. Neste, existem situações de alunos de diferentes séries/turmas(SGE) estarem em uma mesma Sala do Oficina, assim as definições das turmas não podem ser validadas conforme o modelo do SGE no que se refere o campo complementar da Turma (STURMA), pois sua utilização não reflete a real turma onde o professor ministra aulas e disponibiliza materiais no Portal SESI Educação.

A solução encontrada para identificação das turmas onde os alunos estão em cada bimestre do ano letivo passará a validar a sala física do SGO. Dessa forma para cada sala do SGO (Oficina, Período Letivo, Bimestre e Sala) será criado um recurso que possibilite identificar a turma relacionada ao Portal SESI Educação (Turma A, B, C D e etc.).

Na execução da integração que envia dados para o Portal SESI Educação, no momento de localizar o valor informado em STURMACOMPL.TURMASESIEDUCACAO a consulta desse valor deverá ser feita com base na Oficina onde o aluno se encontra matriculado no bimestre corrente e este valor deverá ser previamente cadastrado em um anexo da ZSGOSALA (a ser criado).

#### **Alterações a serem realizadas:**

a) No cadastro Winforms de Salas das Oficinas (ZSGOSALA), acessado através do menu "Customizações / Oficinas / Salas", será criado um anexo onde o usuário deverá informar o código da Turma no Portal SESI Educação. Na tela para informação do código será apresentado um lookup onde serão apresentados possíveis valores a partir de uma tabela dinâmica, que será a mesma utilizada no campo complementar (STURMACOMPL.TURMASESIEDUCACAO). Para cada sala só será permitida uma associação turma (1 para 1).

b) A classe CstIntegraAlunos possui uma SQL que retorna a Turma com base em um campo complementar da STurmaCompl. Deverá ser criada uma condição que valide se a unidade faz uso de oficinas. Essa validação poderá ser feita com base na UF do cadastro de coligada. Se a UF for PR (Paraná) a consulta SQL a ser utiliza deverá retornar o código da Turma (STURMASESIEDUCACAO) com base no anexo da sala onde o aluno se encontra no bimestre atual.

**Detalhes**: Para identificar o bimestre/sala que o aluno está cursando atualmente será verificado se o curso é um curso é de metodologia oficina (SCURSOCOMPL.METODOLOGIAOFICINA) e se também os dados da sala (ZSGOMATRICULA.IDSALA) onde o aluno está matriculado e que tenha o maior período de inscrição, cujo período de inscrição esteja encerrado (para não considerar próximos bimestres).

# **Análise de Impacto Especificação II**

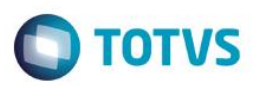

#### **III. Alteração -Req. 05.02 – Integração de Professores**

A integração de dados de professores não é realizada de forma síncrona. Assim durante uma alteração no cadastro do professor ou mesmo ao se associar um mesmo a uma Turma/Disciplina, seus dados não são integrados nesse momento, devendo o usuário executar o Job de Integração conforme requisito 05.

Serão implementados plugins para integrar os dados dos professores quando ocorrerem alterações nos cadastros dos professores (SPROFESSOR) ou quando ocorrerem inclusões de professores como Professor da Turma (SPROFESSORTURMA). Dessa forma os dados serão integrados sem a necessidade de execução do Job de integração, conforme é executado para alunos através do Requisito 12.

#### **IV. Alteração -Req. 05.03 – Integração de Funcionários**

A integração de dados de funcionários não é realizada de forma síncrona. Assim durante uma alteração no cadastro do funcionário (Comissão coordenadora da matriz aplicada ou Diretores e Secretários associados à filial), seus dados não são integrados nesse momento, devendo o usuário executar o Job de Integração conforme requisito 05.

Serão implementados plugins para integrar os dados dos funcionários quando ocorrerem alterações (inclusão/exclusão) nos cadastros de Comissão Coordenadora da matriz aplicada (SCOORDENADOR) e no cadastro de Diretores e Secretários da Filial (SDIRECAOFILIAL). Dessa forma os dados serão integrados sem a necessidade de execução do Job de integração, conforme é executado para alunos através do Requisito 12.

### **4. Impacto em custos**

Os custos da alteração descrita neste documento estão cobertos de acordo com Aporte 3 Análise de Impacto 2 assinados pelo SESI DN.

### **5. Histórico de Atualização do Documento**

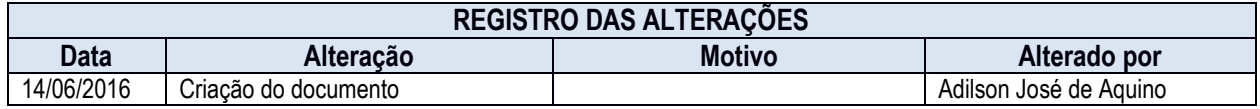

## **6. Aprovação**

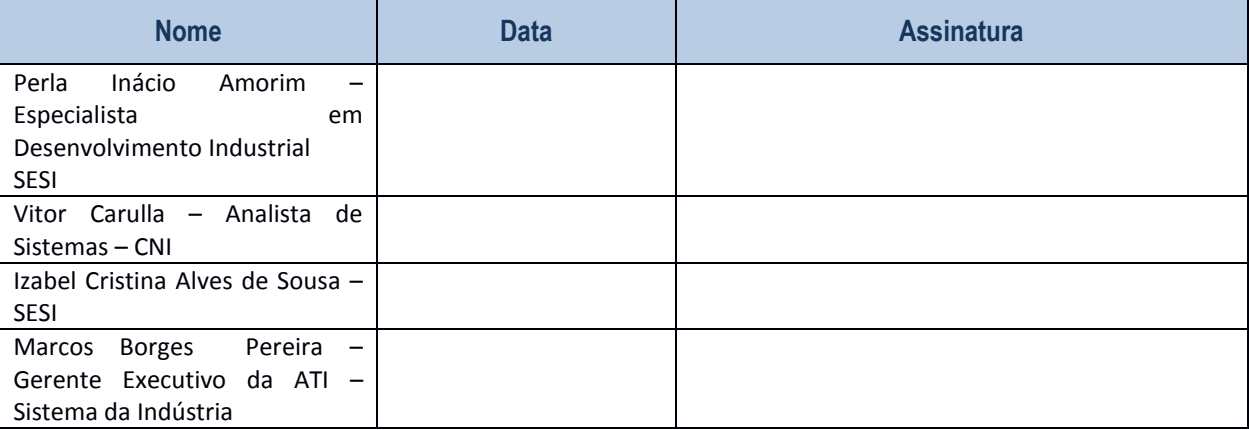

 $\ddot{\circ}$